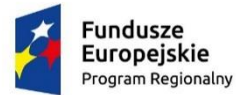

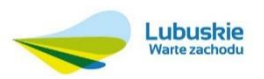

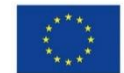

## OPIS PRZEDMIOTU ZAMÓWIENIA na realizację zadania nr 6:

Dostawa wyposażenia technologii informacyjno - komunikacyjnych w ramach projektu "Zachowanie i zwiększenie dostępności do zasobów dziedzictwa kulturowego Pałacu Książęcego i elementów Zespołu Parkowo Pałacowego w Żaganiu"

# SPIS TREŚCI

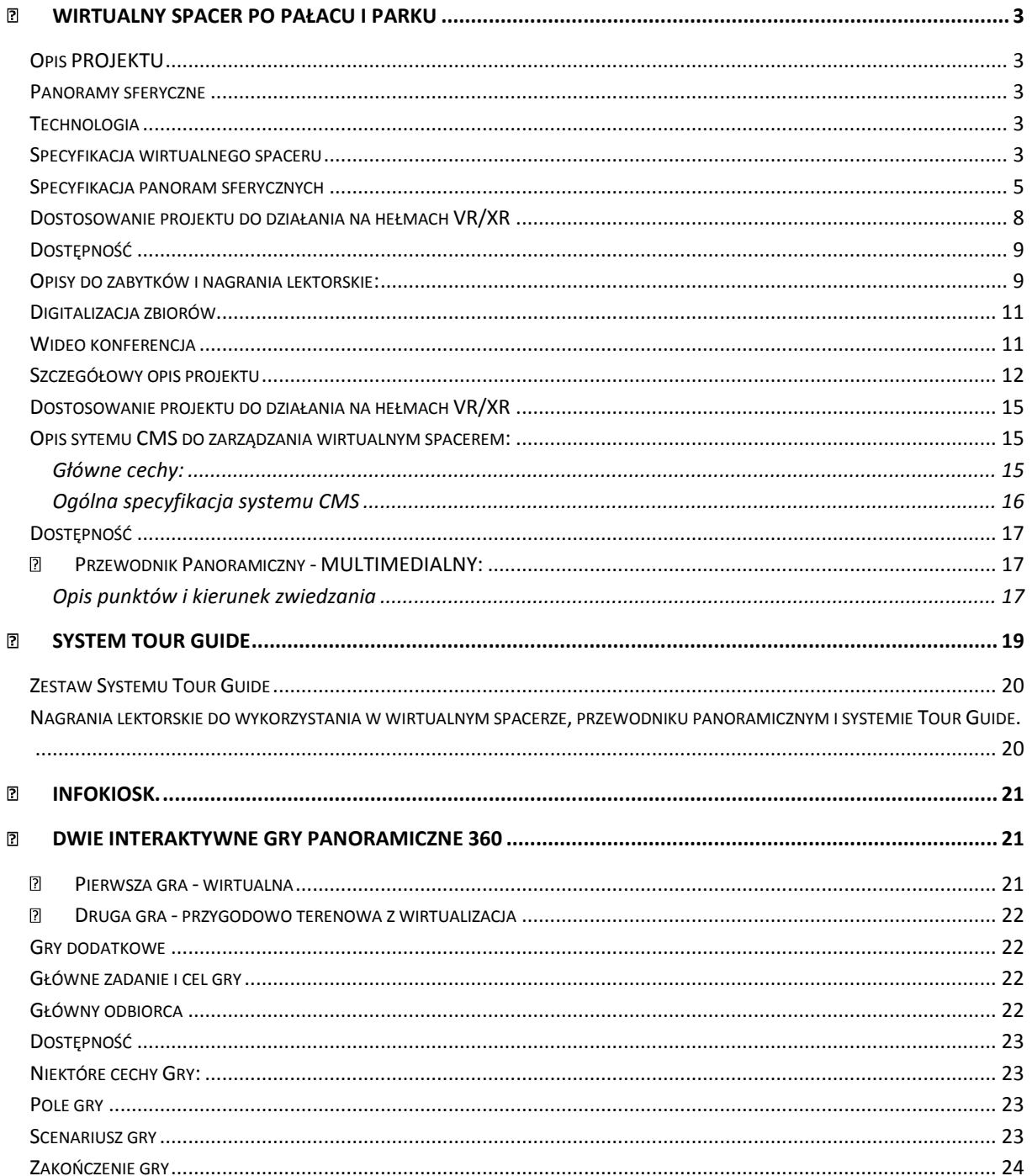

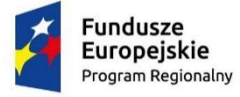

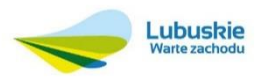

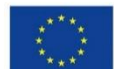

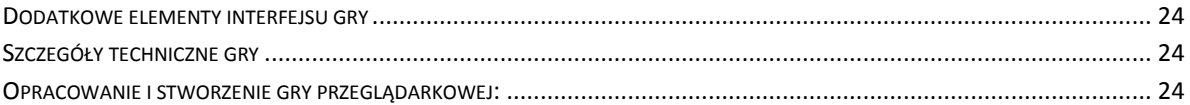

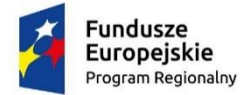

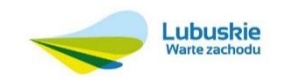

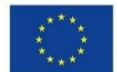

# <span id="page-2-0"></span>WIRTUALNY SPACER PO PAŁACU I PARKU

# <span id="page-2-1"></span>OPIS PROJEKTU

Projekt musi działać w środowisku przeglądarki Internetowej. Jego zawartość musi być zarządzana online za pomocą specjalistycznego systemu CMS, pozwalającego na samodzielnie dodawanie zasobów cyfrowych w postaci opisów, zdjęć, multimediów, obiektów 3D, dźwięków, lektorów i galerii multimedialnych.

## <span id="page-2-2"></span>PANORAMY SFERYCZNE

Wszystkie panoramy sferyczne muszą zostać wykonane wysokiej klasy sprzętem DSLR o matrycy minimum 24 megapiksele oraz poddane **specjalistycznej obróbce kolorystycznej**. Panoramy muszą mieć rozdzielczość minimum **13000x6500 pikseli i nie mogą być poddane interpolacji.** Wszystkie muszą zostać naświetlone w rozszerzonej rozpiętości tonalnej **HDR**, aby ukazać jak najwięcej detali w głębokich cieniach i mocnych światłach.

# <span id="page-2-3"></span>TECHNOLOGIA

Cały system wirtualnego spaceru oraz systemu CMS, który będzie służył do zarządzania nim, musi być oparty o najnowocześniejsze rozwiązania HTML5.

## <span id="page-2-4"></span>SPECYFIKACJA WIRTUALNEGO SPACERU

- 1. Wirtualny spacer musi być wykonany w technologii HTML5 ze wsparciem WebGL i działać we wszystkich popularnych przeglądarkach internetowych na wszystkich platformach: desktopowych, mobilnych i VR (Oculus Quest).
- 2. Zawartość wirtualnego spaceru musi być zarządzana online za pomocą specjalistycznego systemu CMS, pozwalającego na samodzielnie dodawanie zasobów cyfrowych w postaci opisów, zdjęć, multimediów, obiektów 3D, dźwięków, lektorów i galerii multimedialnych.
- 3. Projekt musi w pełni wpierać Search Engine Optimization. Wprowadzone treści, tytuły, opisy muszą być indeksowane w Google.
- 4. Wirtualny spacer, system CMS oraz gry zostaną umieszczone na serwerze wskazanym przez Zamawiającego.
- 5. Wykonawca nie będzie pobierał żadnych dodatkowych opłat za użytkowanie projektu.
- 6. Z powodów bezpieczeństwa, główne pliki wirtualnego spaceru muszą być zaszyfrowane.
- 7. Wirtualny spacer musi umożliwiać wyświetlanie interaktywnych punktów w obszarze panoramy. Minimalne wymagania:
	- a. Punkt prowadzący do następnej panoramy (sceny). Zamawiający musi mieć możliwość samodzielnie ustawić widok początkowy docelowej panoramy, do której wybrany punkt z panoramy startowej prowadzi. W wirtualnym spacerze muszą być minimum dwa rodzaje tego typu punktów: przypięty na panoramie znacznik (np. strzałka) oraz położone na podłodze miejsce wykonania kolejnej panoramy. Punkt ten musi być również poprawnie widoczny w trybie VR.

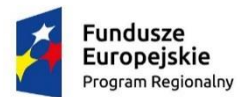

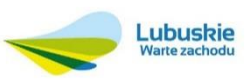

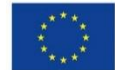

- b. Punkt uruchamiający okno informacyjne z tekstem wprowadzonym przez Wykonawcę lub Zamawiającego. W trybie VR kliknięcie tego punktu wywoła okno informacyjne z zapisaną treścią i wyświetli jest w sposób interaktywny w domyślnej odległości około 3 metrów od obserwatora (użytkownika).
- c. Punkt wywołujący zdjęcie lub grafikę. Do każdego zdjęcia musi być możliwość nadania tytułu lub opisu w każdym dostępnym języku w projekcie. W trybie VR wirtualny spacer wyświetli zdjęcie zawieszone w przestrzeni w odległości domyślnej około 3 metrów.
- d. Punkt wywołujący lub uruchamiający dźwięk w co najmniej dwóch trybach: automatyczny podkład dźwiękowy - odtwarzający się automatycznie po wejściu na daną panoramę, lub przycisk audio - uruchamiający dźwięk po kliknięciu w przycisk.
- e. Dźwięk musi mieć możliwość być odtwarzany w określonym zakresie kąta słyszenia (tzw.: dźwięk 3D). Dźwięk musi się poprawnie odtwarzać na urządzeniach mobilnych oraz hełmach VR. Przez dźwięk 3D rozumie się automatyczną zmianę głośności w lewym i prawym kanale w zależności od stopnia obrócenia panoramy lub głowy.
- f. Dodające głębi i przestrzeni flary słoneczne lub lamp, które w sposób animowany zmieniają refleksy w zależności od ruchu widoku panoramy. Flary muszą również działać na urządzeniach mobilnych oraz w trybie VR.
- g. Przycisk wywołujący i uruchamiający wideo. Wirtualny spacer musi umożliwiać wyświetlanie filmów bezpośrednio dodanych do projektu lub filmów z popularnych platform: www.youtube.com lub www.vimeo.com. Przycisk musi poprawnie działać na urządzeniach mobilnych. Na desktopach lub laptopach wideo zostanie odtworzone w płaszczyźnie okranu z efektem ambilight. W trybie VR wirtualny spacer musi umożliwić odtwarzanie filmów przesłanych do projektu przez Wykonawcę lub Zamawiającego. W trybie VR film wideo wyświetli się w odległości domyślnej 3 metrów.
- h. Wirtualny spacer musi mieć możliwość wyświetlenia przycisku, który po kliknięciu uruchomi pobieranie wskazanego przez Zamawiającego lub Wykonawcę pliku z repozytorium projektu. To rozwiązanie służy do udostępniania dokumentacji, zasobów, plików pdf, itp.
- i. Wirtualny spacer musi mieć możliwość wyświetlania zdjęć lub wideo w przestrzeni 3D panoramy, która ma dodaną mapę głębi. Oznacza to, że Zamawiający lub Wykonawca może "umocować" na dowolnej powierzchni, np. ścianie, zdjęć, filmów wideo lub napisów. Na panoramach, które są w pełni trójwymiarowe Zamawiający lub Wykonawca musi mieć możliwość modyfikacji zamieszczonego pliku wideo lub graficznego poprzez np. wykluczowanie wybranego koloru (usunięcie np. green screen) lub poprzez ustawienie odległości, kąta obrotu i skali danego pliku wideo lub zdjęcia.
- 8. Wirtualny spacer musi mieć możliwość dodania wideo 360 i prawidłowego jego wyświetlenia również w trybie VR. Wykonawca wykona minimum **jeden film** w technologii 360 i zamieści go w projekcie wirtualnego spaceru.
- 9. Interfejs graficzny wirtualnego spaceru musi być responsywny, czyli dostosowywać się do wielkości monitorów lub ekranów.

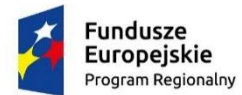

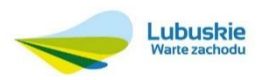

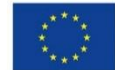

- 10. Dla poprawy czytelności i dostępności szata graficzna musi mieć narzędzie służące do skalowania całego interfejsu (powiększanie lub pomniejszanie).
- 11. Projekt musi posiadać możliwość dodania własnej polityki prywatności i/lub ekranu startowego na pierwsze uruchomienie wirtualnego spaceru.
- 12. Wirtualny spacer musi umożliwiać uruchamianie automatycznego lektora, którzy odczyta wszystkie wprowadzone treści.
- 13. Wirtualny spacer musi posiadać intuicyjną wyszukiwarkę wspierającą nazwy panoram, nazwy przycisków na panoramach i tzw. tagi, które Zamawiający lub Wykonawca mogą dodać do każdej panoramy.
- 14. Przyciski przestrzenne: tekstowe, zdjęcie, wideo, muszą mieć odrębny przyjazny link, który po kliknięciu uruchomi przycisk, do którego jest przypisany.
- 15. Wirtualny spacer musi posiadać możliwość podpięcia statystyk Google Analytics oraz, ze względu na przepisy RODO: Matomo.
- 16. Wirtualny spacer musi posiadać moduł mapy Google z naniesionymi na niego punktami wykonania panoram.
- 17. Projekt musi posiadać możliwość wyświetlenia dowolnej ilości planów pięter, na które zostaną naniesione punkty wykonania panoram.
- 18. Projekt musi wspierać tzw. radar, czyli zorientowany wg kierunków świata moduł pokazujący w którą stronę zwrócona jest panorama.
- 19. Do interfejsu wirtualnego spaceru musi być możliwość podpięcia przycisku wysuwającego fanpage Facebook wskazany przez Zamawiającego.
- 20. Projekt musi wspierać OGTags, czyli każda panorama musi posiadać w opisie meta swój własny opis, tytuł i miniaturkę widoczną gdy tylko ktoś podzieli się linkiem do projektu.
- 21. Wirtualny spacer musi działać w każdym trybie (standard, mobile, VR) z tego samego linku.
- 22. Wszystkie panoramy dodane do projektu muszą być wyświetlane w technologii multiresolution, która wspiera szybkość ładowania panoram, zabezpiecza przed nieautoryzowanym ich pobraniem oraz gwarantuje możliwość stosowania panoram w ekstremalnie wysokiej rozdzielczości bez utraty jakości.

## <span id="page-4-0"></span>SPECYFIKACJA PANORAM SFERYCZNYCH

- 1. Po obszarze zostanie wykonanych co najmniej 52 panoram sferycznych 360x180 stopni.
	- 1.1. ŻAGAŃSKI PAŁAC KULTURY
		- 1.1.1.Sekretariat
		- 1.1.2. Pomieszczenie Doroty (Gab. Dyrekcji)
		- 1.1.3. Sala Liszta
		- 1.1.4. Hol Cesarski
		- 1.1.5. Czarny kominek
		- 1.1.6. Hol Słoneczny
		- 1.1.7. Sala Lustrzana
		- 1.1.8. Salonik Flory
		- 1.1.9. Sala Purpurowa
		- 1.1.10. Sala Kredensowa
		- 1.1.11. Sala Familijna

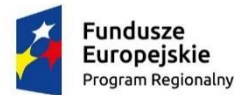

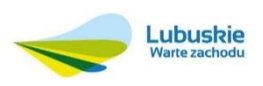

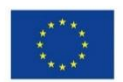

- 1.1.12. Sala Wallensteina
- 1.1.13. Sala Kurlandzka
- 1.1.14. Sala Balkonowa
- 1.1.15. Sala Prelegenta
- 1.1.16. Biały kominek
- 1.1.17. Sala Inter
- 1.1.18. Hol Wiedeński
- 1.1.19. Rotunda
- 1.1.20. Sala Kryształowa
- 1.1.21. Foyer
- 1.1.22. Hol szatniowy
- 1.1.23. Hol Turkusowy
- 1.1.24. Kaplica
- 1.1.25. Sala Muzealna
- 1.1.26. Sala Stendhala
- 1.1.27. Piwnica Pod Maszkaronem
- 1.1.28. Galeria Dobrego Diabła
- 1.1.29. Galeria Dobrego Diabła
- 1.1.30. Galeria Dobrego Diabła
- 1.1.31. Dziedziniec
- 1.1.32. Oranżeria
- 1.2. PARK
	- 1.2.1. Przedzamcze Fontanna Kamienista, Fontanna Kaskadowa oraz Anioły i Domek Portiera
	- 1.2.2. Fontanna z Nereidami
	- 1.2.3. Fontanna z Wazą oraz fontanna Żabka
	- 1.2.4. Podzamcze, fontanna główna
	- 1.2.5. Punkt widokowy kosmos
	- 1.2.6. Panorama przy jazzie
	- 1.2.7. Krzyż Wotywny
	- 1.2.8. Kamienne Ślady Przeszłości:
		- 1.2.8.1. Domek Inspektora Parku
		- 1.2.8.2. Zacisze Doroty
		- 1.2.8.3. Domek Wędkarski
		- 1.2.8.4. Miejsce Marii
		- 1.2.8.5. Wyspa Marii
		- 1.2.8.6. Oranżeria nad Bobrem
		- 1.2.8.7. Ławka Adolfa
		- 1.2.8.8. Plac Zatonie
		- 1.2.8.9. Plac Valencay
		- 1.2.8.10. Miejsce Elfów
		- 1.2.8.11. Miejsce Stolberga
		- 1.2.8.12. Chatka Klary

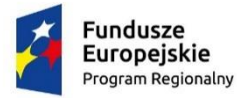

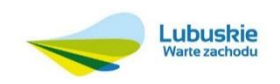

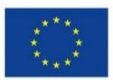

1.2.8.13. Most Elżbiety

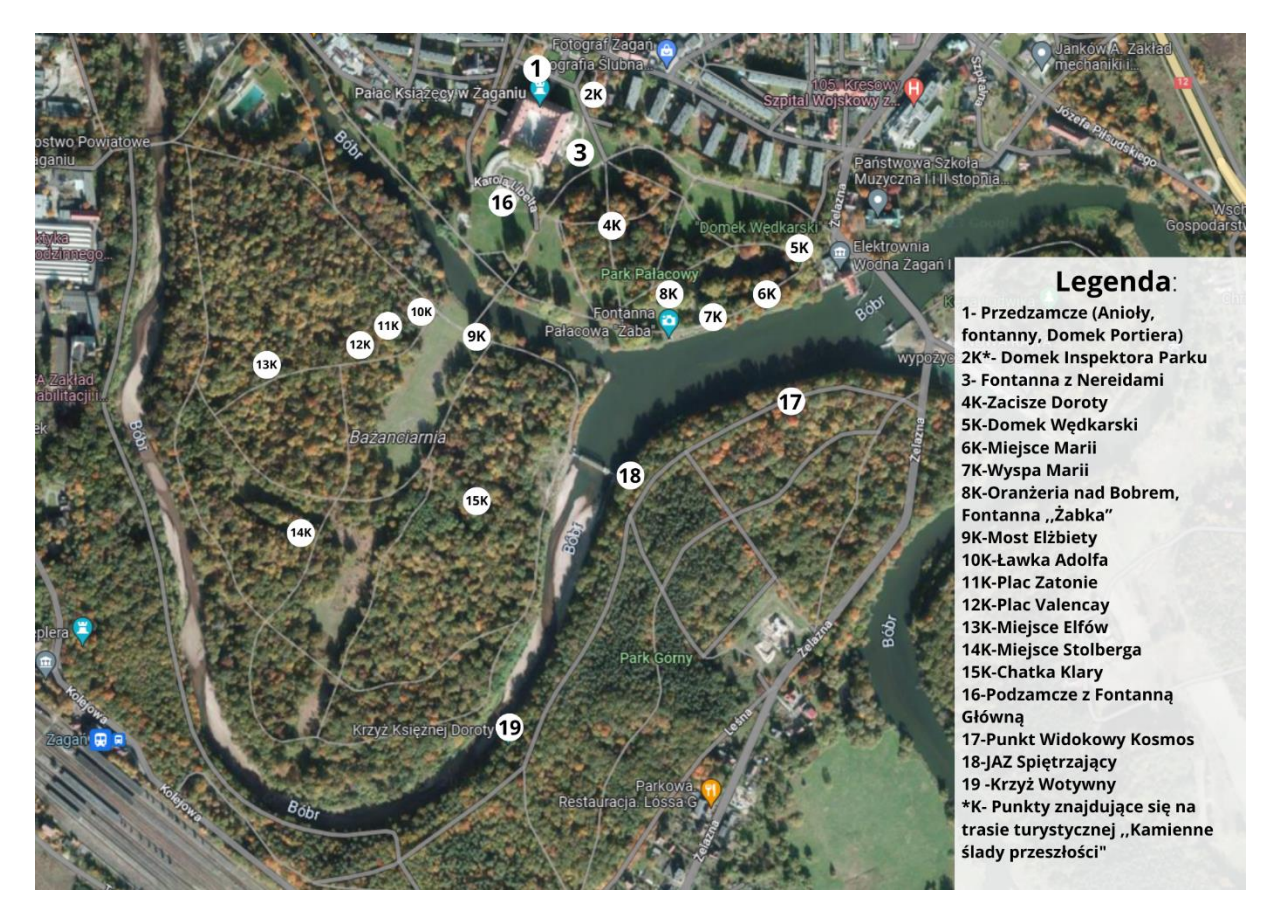

- 2. Panoramy muszą posiadać rozdzielczość minimum 13000x6500 pikseli bez interpolacji.
- 3. Wszystkie panoramy muszą zostać wykonane w technice High Dynamic Range (HDR) i ukazywać w sposób właściwy dla percepcji ludzkiego oka obszar świateł i cieni.
- 4. Nadir (spód panoramy) musi być właściwie wyretuszowany w taki sposób, aby przedstawiał realny widok każdej sceny i nie posiadać logotypu ani żadnych innych znaczników Wykonawcy.
- 5. Zdjęcia do panoram sferycznych oraz do galerii fotograficznych muszą być wykonane profesjonalnym zestawem fotograficznym DSLR o wielkości matrycy minimum 24 megapikele.
- 6. W projekcie zostaną wykonane **3** panoramy z drona. Rozdzielczość panoram: minimum 16000x8000 pikseli bez interpolacji. W przypadku braku zgody Państwowej Agencji Żeglugi Powietrznej na wzlot, panoramy zostaną wykonane specjalistycznym sprzętem wysięgnikowym na wysokości do 7 metrów.
- 7. Wykonawca wykona dodatkowo minimum **5** specjalistycznych panoram stereoskopowych 3D ukazujących przestrzeń w środowisku trójwymiarowym. W trybie VR (Virtual Reality) panoramy te będą wyświetlać oddzielny obraz dla lewego i oddzielny dla prawego oka, ukazując scenę w sposób trójwymiarowy.
- 8. Wykonawca wykona minimum **5** map głębi do panoram wewnątrz obiektu. Mapa głębi zostanie zrealizowana w taki sposób, aby ukazywała wnętrze widoczne na panoramie w trybie tzw.

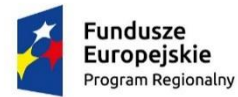

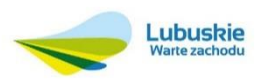

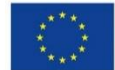

"dollhouse" lub w pełnym widoku trójwymiarowym z możliwością poruszania się po obszarze objętym mapą głębi, jak w grze komputerowej.

- 9. Panoramy z mapą głębi muszą mieć zaimplementowane narzędzie umożliwiające pomiar odległości pomiędzy dwoma wybranymi punktami w obszarze panoramy.
- 10. Panoramy z mapą głębi muszą mieć w trybie standardowym desktop lub mobile dodatkowy interfejs. Za jego pomocą użytkownik musi mieć możliwość:
	- 10.1. Zmiany sposobu przemieszczania się po obszarze panoramy.
	- 10.2. Możliwość włączania i wyłączania trybu dollhose, czyli widoku z góry na całe pomieszczenie.
	- 10.3. Możliwość przełączania widoku w tryb anaglifowy 3D (czerwono-niebieski), który po założeniu okularów anaglifowych ukaże scenę w sposób trójwymiarowy.
- 11. Tryb Dollhose to sposób przedstawienia widoku panoramy "z góry".
- 12. Włączanie pomiaru pomiędzy dwoma punktami na panoramach, które mają depthmapę pozwoli na pomiar pomiędzy dwoma wybranymi punktami lub pomiędzy przeciwległymi płaszczyznami (np. przeciwległe ściany, sufit-podłoga, itp.).
- 13. Tryb anaglifowy. Nie każdy ma w domu hełm wirtualnej rzeczywistości np. Oculus Quest. Ale każdy powinien mieć możliwość zobaczenia panoramy z mapą głębi w sposób trójwymiarowy. W tym celu panorama musi mieć opcję przełączenia w taki tryb, aby po założeniu zwykłych okularów czerwono-niebieskich, zobaczyć scenę w trójwymiarze. Doskonałe i nowoczesne rozwiązanie dostostosowane do tradycyjnych metod (okulary red-cyan).

# <span id="page-7-0"></span>DOSTOSOWANIE PROJEKTU DO DZIAŁANIA NA HEŁMACH VR/XR

Wirtualny spacer musi być dostosowany do wyświetlania na urządzeniach VR. W zakres wymagań wchodzą:

- 1. Przełączanie w tryb VR za pomocą kliknięcia w jeden przycisk.
- 2. Pełen interfejs nawigacyjny w trybie VR:
	- 2.1. Tytuły panoram.
	- 2.2. Miniaturki panoram.
	- 2.3. Kategorie i podkategorie.
	- 2.4. Logo Zamawiającego.
	- 2.5. Menu nawigacyjne wywołujące główny panel nawigacyjny oraz umożliwiające przemieszczanie się pomiędzy panoramami (dalej i wstecz).
- 3. W trybie VR poprawnie muszą działać:
	- 3.1. Punkt wywołujący informacje tekstowe.
	- 3.2. Punkt wywołujący zdjęcie z pełnym wsparciem dla wyświetlania tytułu i opisu zdjęcia.
	- 3.3. Punkt wywołujący film wideo z pełnym wsparciem wyświetlenia tytułu i opisu oraz dedykowanym paskiem postępu (głośność, pasek przewijania, play/stop).
	- 3.4. Zdjęcia, wideo i opisy umocowane w przestrzeni panoramy na dowolnej powierzchni płaskiej. Dotyczy foto, wideo i opisów.
	- 3.5. Dźwięki audio w trybie automatycznego odtwarzania lub odtwarzania dopiero po kliknięciu w przycisk. Dźwięk musi działać w trybie 3D, czyli odtwarzać źródło lub kierunek w zależności od tego, w którą stronę zwróci głowę użytkownik. Dodatkowo dźwięki muszą również się

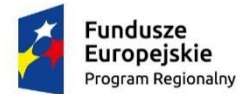

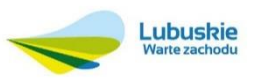

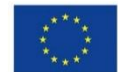

odtwarzać w określonym przez Zamawiającego lub Wykonawcę kącie słyszenia (np.: 90 stopni).

- 3.6. Na panoramach z mapą głębi wszystkie przyciski oraz multimedia muszą mieć możliwość być umieszczane w dowolnej odległości od widoku startowego. Oznacza to, że można je umieścić 2, 3, 5 metrów od kamery w dowolnej wysokości i obrocie.
- 3.7. Flary słoneczne lub anamorficzne w trybie VR powinny działać w ograniczonym zakresie, aby optymalnie oszczędzać zasoby obliczeniowe hełmów VR.

# <span id="page-8-0"></span>DOSTĘPNOŚĆ

Projekt będzie dostosowany do potrzeb osób niepełnosprawnych. Portal będzie wykonany z zachowaniem zasad przeciwdziałania wszelkiego rodzaju wkluczeniom i ograniczeniom w dostępności. Szata graficzna powinna uwzględniać potrzeby i ograniczenia osób niepełnosprawnych. W szczególności, Wykonawca powinien zapewniać zwiększenie dostępności portalu dla osób z upośledzeniem narządu wzroku. Portal musi uwzględniać wymogi standardów takich jak: Web Content Accessibility Guidelines (WCAG) 2.1; co najmniej na poziomie AA wskazanym przez Ministerstwo Kultury i Dziedzictwa Narodowego.

- 1. Po kliknięciu w odpowiedni przycisk szata graficzna zmieni się na wersję o wysokim kontraście i większej czcionce.
- 2. W interfejsie projektu będzie narzędzie pozwalające na powiększanie lub pomniejszanie widocznych elementów szablonu graficznego oraz czcionki tekstu (WebGL).
- 3. System CMS umożliwi Administratorowi systemu CMS dodanie lektora do dowolnego opisu tekstowego.
- 4. W interfejs szablonu graficznego wkomponowany będzie przycisk przełączający w tryb rozszerzonej dostępności. W tym trybie przeglądarka (kompatybilna z odpowiednia technologią) będzie mogła:
	- 4.1. odczytywać opisy tekstowe i tytuły w sposób automatyczny (wymagane głośniki lub słuchawki)

## <span id="page-8-1"></span>OPISY DO ZABYTKÓW I NAGRANIA LEKTORSKIE:

- 1. W uzgodnieniu z Zamawiającym Wykonawca opracuje i dostarczy materiały merytoryczne niezbędne do realizacji przedmiotu zamówienia. Do opracowania materiałów merytorycznych wykorzysta wskazane przez Zamawiającego materiały historyczne, m.in.:
	- "Działalność kulturotwórcza książąt żagańskich Bironów" część 1 i 2 Katarzyna Adamek-Pujszo
	- "Talleyrandowie jako książęta żagańscy i ich rezydencja w Żaganiu" Katarzyna Adamek-Pujszo

Wg szacunków Zamawiającego Wykonawca na przygotowanie i napisanie opisów eksponatów, sal muzealnych, parku, pałacu w języku polskim musi zapewnić minimum 350 roboczogodzin.

Szczegółowy zakres opisów panoram, punktów, pomieszczeń, eksponatów będzie konsultowana i musi być zaakceptowana przez Zamawiającego.

**WYKAZ POMIESZCZEŃ, EKSPONATÓW I PUNKTÓW W PARKU:**

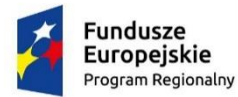

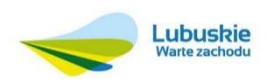

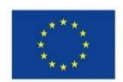

#### PAŁAC:

- 1. Hol Główny
- 2. Hol przy klatce schodowej (skręt na lewo)
	- 2.1. Skręt w prawo, hol przy Sali Muzealnej
- 3. Sala Muzealna
- 4. Hol Turkusowy (dawniej Hol Ptasi, Hol Myśliwski)
- 5. Kaplica
- 6. Hol Szatniowy
- 7. Foyer nowoczesna klatka schodowa, wejście na I piętro
	- 7.1. Rotunda
- 8. Sala Kryształowa (Sala Balowa, Sala Błękitna)
- 9. Hol Wiedeński (dawniej Galeria Obrazów, Biblioteka Francuska)
- 10. Pomieszczenie przed Salą Inter (historia kina) dawniej pokój książek obcojęzycznych, pierwszy przed pokój Jej Książęcej Mości
- 11. Sala Inter
- 12. Hol Słoneczny Sala Kominkowa (dawniej Hol Schodów Głównych)
- 13. Przedpokój Pokoju Bilardowego
- 14. Sala Balkonowa Bilardowa (Pokój Bilardowy)
- 15. Sala Kurlandzka (Autografów)
- 16. Pokój Wallensteina
- 17. Sala Familijna (Bibliotek Niemiecka) kiedyś Sala Tronowa
- 18. Sala Kredensowa (Przedpokój przed Salą Ślubów, dawniej Sypialnia pokoju Poselskiego)
- 19. Sala Ślubów (Sala Poselska) Sala Purpurowa
- 20. Salon Flory (dawniej Sypialnia Apartamentu Flory)
- 21. Sala Lustrzana (dawniej Salon Apartamentu Flory) w Sali mieści się portret Liszta
- 22. Wielka Galeria Kurlandzka (Korytarz, w którym obecnie widnieją obrazy wykonane przez więźniów) \*klucz 260 przechodzę do:
- 23. Hol schodów Lobkowiczów z kominkiem
- 24. Hol Cesarski Sekretariat + Gabinet Dyrektor ŻPK (dawniej Sypialnie Księżniczki) \*biura pracowników ŻPK (Sypialnia Apartamentu Państwowego
- 25. Ponownie wychodzimy klatką schodową w dół i schodzimy na parter
- 26. Hol Lobkowiczów (zwracamy uwagę na Herb i trzy kamienne portale) \*przechodzimy w stronę Stendhala
- 27. Sala Stendhala \*kierujemy się do Galerii Dobrego Diabła
- 28. Klatka schodowa
- 29. Korytarz poziom minus jeden (dawniej pomieszczenia dla służby)
- 30. Sala z filarem na środku (piwnice pod maszkaronem)
- 31. Galeria Dobrego Diabła (3 pomieszczenia)

PARK PRZEJŚCIE PO PARKU WG ROSNĄCEJ NUMERACJI PUNKTÓW – KIERUNKU ZWIEDZANIA:

1. Przedzamcze (Anioły + fontanny + Domek Portiera)

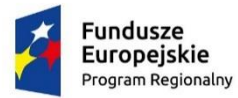

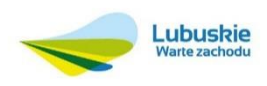

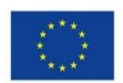

- 2. Fontanna z Nereidami
- 3. Fontanna Żabka, fontanna z wazą
- 4. Podzamcze, fontanna główna
- 5. Punkt widokowy kosmos
- 6. Panorama przy jazzie
- 7. Krzyż Wotywny
- 8. Kamienne Ślady Przeszłości:
	- 8.1. Domek Inspektora Parku
	- 8.2. Zacisze Doroty
	- 8.3. Domek Wędkarski
	- 8.4. Miejsce Marii
	- 8.5. Wyspa Marii
	- 8.6. Oranżeria nad Bobrem
	- 8.7. Ławka Adolfa
	- 8.8. Plac Zatonie
	- 8.9. Plac Valencay
	- 8.10. Miejsce Elfów
	- 8.11. Miejsce Stolberga
	- 8.12. Chatka Klary
	- 8.13. Most Elżbiety
- 2. W ramach realizacji projektu Wykonawca przetłumaczy wskazany przez Zamawiającego zakres panoram, punktów, pomieszczeń, eksponatów na język angielski i niemiecki i francuski. Tłumaczenia na jęz. angielski i niemiecki i francuski zostaną wykonane w sposób profesjonalny.

#### <span id="page-10-0"></span>DIGITALIZACJA ZBIORÓW

Wykonawca wykona digitalizacje do postaci cyfrowej co najmniej 20 wskazanych przez Zamawiającego eksponatów.

Digitalizacja zostanie przeprowadzona wg następujących wytycznych:

- 1. Brak używania lamp błyskowych dla bezpieczeństwa eksponatów.
- 2. Rozdzielczość pliku cyfrowego minimum 24 megapiksele.
- 3. Obowiązek użycia próbnika kolorów ColorChecker Passport Photo 2 w celu uzyskania prawidłowej palety kolorystycznej eksponatu.
- 4. Przygotowanie plików wyjściowych w formacie TIFF 16 bit.
- 5. Dodanie zdjęć eksponatów w formie cyfrowej do projektu wirtualnego spaceru.
- 6. Zabezpieczenie przed nieautoryzowanym pobraniem całości pliku reprodukcji cyfrowej za pomocą technologii multiresolition.

Zamawiający udostępni eksponaty, które mają być poddane digitalizacji lub zapewni do nich bezpieczny dostęp.

<span id="page-10-1"></span>WIDEO KONFERENCJA

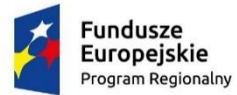

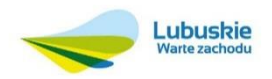

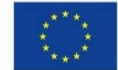

W projekcie wirtualnego spaceru dodany zostanie komponent, który ma zapewnić prowadzenie wideo konferencji bezpośrednio z poziomu projektu. Ta funkcjonalność ma zapewnić możliwość prowadzenia np. lekcji lub spotkań na żywo z wybranymi uczestnikami, z możliwością wirtualnego oprowadzania ich po obszarze objętym projektem. Komponent musi umożliwiać tworzenie pokoi konferencyjnych, komunikację na żywo, czat, możliwość dostępu do mikrofonu i kamery, wyświetlenie wizerunku i odtworzenie głosu uczestników. Administrator (tzw HOST), który utworzy pokój musi mieć możliwość udostępniania ekranu wirtualnego spaceru, oraz możliwość zarządzania pokojem (dostęp do kamer, udostępniania ekranu, wyciszenie mikrofonów, itp.).

Możliwość wprowadzenia wideokonferencji na żywo w Wirtualnym spacerze da możliwość przeprowadzenia w pełni interaktywnego spotkania, w którym przewodnik na żywo transmituje swój ekran opowiada o zabytkach, pałacu, parku, eksponatach, odpowiada na pytania zadawane przez uczestników. Do wykorzystania na lekcje zdalne, historii, dla osób które nie mogą fizycznie odwiedzić.

Uruchomienie oraz dołączenie do pokoju, który został utworzony przez HOSTA będzie możliwe po kliknięciu w specjalny wygenerowany przez HOSTA link.

## <span id="page-11-0"></span>SZCZEGÓŁOWY OPIS PROJEKTU

- **1. SEO -** Projekt musi w pełni wpierać Search Engine Optimization. Wprowadzone treści, tytuły, opisy muszą być indeksowane w Google.
- **2. Środowisko pracy -** Projekt wirtualnego spaceru, system CMS oraz gry zostaną wdrożone na serwer Zamawiającego, gwarantując pełną funkcjonalność. Serwer o właściwych parametrach zapewnia Zamawiający.
- **3. Wyświetlanie na hełmach VR -** System, za pomocą którego będzie zbudowany wirtualny spacer musi w pełni wspierać najnowocześniejsze rozwiązania z branży WebVR: wyświetlanie panoram, nawigacji po projekcie, hotspotów oraz dźwięku 3D. Pełne wsparcie dla hełmów wirtualnej rzeczywistości typu Google Cardboard, Oculus Quest, Samsung Gear, itp.
- **4. Zarządzanie online -** Całe zarządzanie projektem musi się odbywać online w środowisku przeglądarki internetowej.
- **5. Zabezpieczenia i szyfrowanie -** Cały projekt musi zostać zabezpieczony przed nieupoważnionym dostępem, a wszystkie kluczowe algorytmy sterujące i silnik musi być zaszyfrowany.
- **6. Automatyczny lektor -** Projekt wirtualnego spaceru musi posiadać moduł automatycznego lektora. Każdy tytuł i opis wpisany w systemie CMS musi być na bieżąco odczytywany przez przeglądarkę w momencie, gdy Internauta włączy przycisk uruchamiający lektora.
- **7. Wyszukiwarka -** Każda wprowadzona treść musi być indeksowana i zintegrowana z intuicyjną wyszukiwarką. Wyszukiwarka po wpisaniu minimum trzech znaków powinna wyświetlić listę odnośników do panoram, hotspotów, itp.
- **8. Mobile friendly -** Wirtualny spacer musi poprawnie działać na urządzeniach mobilnych.
- **9. Statystyki -** W projekt wirtualnego spaceru musi zostać zaimplementowany mechanizm statystyk Google Analytics oraz Matomo, który będzie umożliwiał monitorowanie statystyk odwiedzialności. Klucz API do Google Analytics oraz Matomo dostarcza Zamawiający.

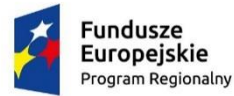

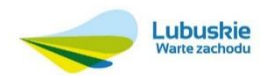

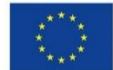

- **10. Popup POI -** Zamawiający musi mieć możliwość umieścić specjalny przycisk POI w dowolnym miejscu panoramy. Po kliknięciu w przycisk powinno wyskoczyć okno wyświetlające wybraną stronę internetową.
- **11. Zaawansowana współpraca z Google Maps -** Lokalizacja panoram będzie umieszczona na mapie Google wyświetlającej się jako część interfejsu wirtualnego spaceru.
- **12. Radar -** Radar nie tylko wskaże kierunek ale również kąt widzenia. W pełni współpracujący z Google Maps i planami pięter. Parametry tego modułu będzie mógł ustawiać Zamawiający bezpośrednio w systemie CMS.
- **13. Pixel perfect -** W wirtualnym spacerze wszystkie główne ikonki, czcionki i interfejs graficzny muszą spełniać wymóg Pixel Perfect.
- **14. Zaawansowany system POI -** Rozwiązanie pozwalające Zamawiającemu intuicyjne dodawanie na dowolnej panoramie punktów interaktywnych o różnym charakterze i przeznaczeniu.
- **15. 16 typów flar słonecznych i anamorficznych -** Zamawiający musi mieć możliwość dodania efektów świetlnych zwiększających realizm i imersję panoram. Flary muszą wyświetlać się poprawnie w środowisku WebVR.
- **16. Pełne wsparcie dla dźwięków 3D -** Na panoramach w wirtualnym spacerze Zamawiający musi mieć możliwość umieszczać dźwięki w co najmniej dwóch trybach: automatyczny podkład dźwiękowy - odtwarzający się automatycznie po wejściu na daną panoramę, lub przycisk audio uruchamiający dźwięk po kliknięciu w przycisk. Moduł musi posiadać dodatkowe ustawienia dla dźwięku. Dźwięk musi się poprawnie odtwarzać na urządzeniach mobilnych oraz hełmach VR. Przez dźwięk 3D rozumie się automatyczną zmianę głośności w lewym i prawym kanale w zależności od stopnia obrócenia panoramy/głowy.
- **17. Text POI -** Zamawiający musi mieć dostęp do intuicyjnego narzędzia służącego do opisywania dowolnego miejsca widocznego na panoramie. Moduł ten musi być kompatybilny z wielojęzycznością i trybem VR. W wirtualnym spacerze będzie można umieścić dowolną ilość punktów, które po kliknięciu rozwiną pole tekstowe. Treść wprowadza się za pomocą przyjaznego edytora. Edytor tekstu musi umożliwiać podstawowe ostylowanie tekstu w znacznikach H1, H2, kolor, rodzaj czcionki, itp. Dodatkowo, Zamawiający dodając tekst musi mieć możliwość dodawania linków, zdjęć, multimediów, kodu, itd.
- **18. Zabezpieczenia przed nieautoryzowanym dostępem -** Projekt musi zapewniać dostęp do systemu CMS poprzez panel logowania.
- **19. System tworzenia kopii zapasowych -** Zamawiający musi mieć możliwość w każdej chwili utworzyć/eksportować/importować kopię bazy danych wirtualnego spaceru bezpośrednio z poziomu systemu CMS.
- **20. Edycja dla wielu użytkowników -** Zamawiający może ustalić dowolną ilość administratorów i edytorów, którzy będą mieć możliwość wprowadzania treści i uzupełniania zawartości wirtualnego spaceru. To Zamawiający musi mieć możliwość decydowania, komu da dostęp do zarządzania wirtualnym spacerem. Dodatkowo, funkcja Edytora będzie mogła być ograniczona do określonej kategorii panoram.
- **21. Wielojęzyczność -** Zamawiający musi mieć możliwość samodzielnego i bezkosztowego dodawania minimum trzech wersji językowych do wirtualnego spaceru.

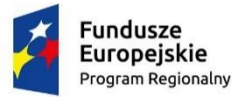

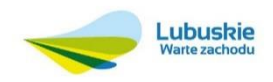

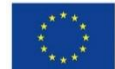

- **22. Plany pięter -** Zamawiający musi mieć możliwość dodawania i zarządzanie dowolną ilością planów sytuacyjnych (pięter). Zarządzanie musi się odbywać z poziomu systemu CMS i w pełni współdziałać z modułem radaru.
- **23. POI foto do panoramy -** Zamawiający musi mieć możliwość dodania w dowolnym miejscu panoramy specjalny przycisk wyświetlający zdjęcie. Ten komponent musi w pełni wspierać urządzenia mobilne (można dodawać zdjęcia ze smartofna w terenie) oraz będzie wspierany w trybie VR z efektem 3D. Zdjęcie na urządzeniach VR/R powinno być "zawieszone" stereoskopowo w odległości około 2 metrów od oczu, dając efekt trój wymiaru.
- **24. Wideo POI -** Zamawiający musi mieć możliwość intuicyjnego dodawania z poziomu systemu CMS materiałów wideo.
- **25. Synteza z facebook.com -** Projekt musi wspierać integrację z serwisem facebook.com:
	- poprzez rozbudowane OG Tags zawierające tytuł, opis, lokalizację, zdjęcie
	- komponent embed/share za pomocą którego można podzielić się projektem na facebooku (lub innych portalach społecznościowych)
	- poprzez zamieszczenie ikony facebooka wysuwającej okno z profilem fanpage.
- **26. Zaawansowany moduł Social Share -** W wirtualnym spacerze musi być zainstalowany specjalny komponent, który pozwoli nie tylko na dzielenie się projektem na najpopularniejszych portalach społecznościowych. Komponent ten musi współpracować z systemem POI, Stickersów, OGTags i pozostałymi innowacyjnymi rozwiązaniami zastosowanymi w wirtualnym spacerze. System musi być zintegrowany z każdą panoramą i wybranymi rodzajami POI.
- **27. Pełne wsparcie dla OG Tags -** Każda panorama musi posiadać w opisie meta swój własny opis, tytuł i miniaturkę widoczną gdy tylko ktoś podzieli się linkiem do projektu.
- **28. Przyjazne linki dla POI -** Wirtualny spacer musi wspierać system przyjaznych linków generowanych systemowo. Każda panorama, z uwzględnieniem właściwej wersji językowej, musi posiadać własny przyjazny link. Dodatkowo, linki takie muszą być automatycznie generowane do opisów POI, zdjęć, galerii, itp.
- **29. Wsparcie dla renderingu WebGL w trybie VR/XR -** Wirtualny spacer musi być zoptymalizowany dla rozwiązań WebGL.
- **30. Zarządzanie widocznością panoram -** Zamawiający musi mieć możliwość wyłączenia widoczności dowolnej panoramy bez konieczności usuwania jej z projektu i serwera. System musi automatycznie aktualizować adekwatną widoczność POI, opisów i pozostałych odnośników do ukrytej panoramy.
- **31. Półautomatyczny update systemu -** Główny silnik wirtualnego spaceru oraz pliki systemu muszą mieć zapewniona możliwość łatwej bezpłatnej aktualizacji przez Zamawiającego, bezpośrednio z poziomu systemu CMS.
- **32. Dedykowane galerie zdjęć/wideo -** Zamawiający musi mieć możliwość stworzenia dowolnej ilość galerii. Galerii, które obsługują zarówno zdjęcia jak i filmy. W wirtualnym spacerze musi być możliwość przypisywania odrębnej galerii zdjęć do każdej panoramy. Dodatkowo, Zamawiający może sterować kolejnością wyświetlania zdjęć lub filmów w każdej galerii.
- **33. Dostosowanie POI tekstowego do wersji językowej -** Wirtualny spacer posiadający opisy tekstowe w różnych wersjach językowych musi wyświetlać wyłącznie właściwe opisy, które odpowiadają wybranej przez Internautę wersji językowej projektu, który ogląda.

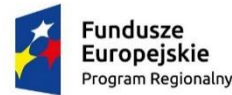

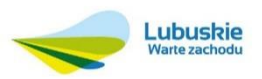

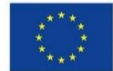

- **34. Zarządzanie kolejnością wyświetlania -** Zamawiający musi mieć możliwość ustawiania kolejności wyświetlania panoram, kategorii, zdjęć, multimediów, itp.
- **35. Precyzyjne skalowanie interfejsu -** Cały interfejs wirtualnego spaceru będzie można skalować, dzięki specjalnie zaprojektowanemu narzędziu opartemu na WebGL.
- **36. Współpraca z dyktafonem i kamerą smartfona -** Zamawiający musi mieć możliwość natychmiastowego dodania do wirtualnego spaceru dźwięków otoczenia nagranych w terenie.
- **37. Możliwość tworzenia własnych miniaturek panoram -** Jeżeli jakiś fragment panoramy jest dla Zamawiającego atrakcyjny lub chce go wyróżnić, będzie mógł zrobić specjalną miniaturkę pokazującą ten konkretny fragment. Miniaturka ta będzie integralną częścią OG Tags, czyli wyświetli się jako grafika w linku na portalach społecznościowych i komunikatorach (np. Skype, Zoom, Teams).
- **38. Dostosowywanie ikon POI -** Każdy punkt POI na panoramie Zamawiający będzie mógł graficznie dostosować w oparciu o bibliotekę specjalistycznych ikon. Dodatkowo każdą z nich będzie można modyfikować poprzez zmianę koloru ikony, tła, obrót i przezroczystość. Wszystkie ikony muszą być PIXEL PERFECT, czyli gwarantować perfekcyjną ostrość na każdym urządzeniu.
- **39. Możliwość dodawani panoram specjalistycznych -** System musi umożliwiać dodawanie specjalistycznych panoram:
	- Stereoskopowych 3D
	- Giga pikseli
	- Giga panoram 360
	- Wavefront w formie mapy głębi (tzw. Depthmap)
	- Wideo 360
- **40. QR Code -** Wirtualny spacer musi mieć specjalny system generujący automatycznie kod QR do:
	- każdej panoramy (z zachowaniem jej kąta widzenia, wersji językowej, parametru widoku i trybu widoku),
	- POI tekstowego,
	- POI zdjęciowego,
	- POI galerii zdjęć,
	- POI wideo,
	- modułu "naklejek".
- **41. Pełne wsparcie dla map głębi OBJ, DEPTH, STL. -** Projekt zostanie przystosowany do umieszczenia na panoramach odpowiednio zaprojektowanych map głębi, których zadaniem będzie realistyczna symulacja przestrzeni trójwymiarowej.

## <span id="page-14-0"></span>DOSTOSOWANIE PROJEKTU DO DZIAŁANIA NA HEŁMACH VR/XR

Wirtualny spacer musi być dostosowany do wyświetlania na urządzeniach VR.

Wszystkie treści wprowadzone do wirtualnego spaceru za pośrednictwem systemu CMS muszą automatycznie widoczne dla urządzeń VR.

## <span id="page-14-1"></span>OPIS SYTEMU CMS DO ZARZĄDZANIA WIRTUALNYM SPACEREM:

<span id="page-14-2"></span>GŁÓWNE CECHY:

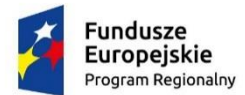

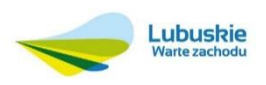

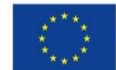

- 1. Pełna niezależność od wykonawcy. Możliwość dokonania większości zmian samodzielnie, bez zamawiania dodatkowego serwisu.
- 2. Możliwość samodzielnego dokonywania zmian w kilkudziesięciu parametrach projektu. Od zmian szablonów po możliwość dodania nowej wersji językowej.
- 3. Darmowe aktualizacje systemu do najnowszych wersji przeglądarek.
- 4. Zmian można dokonać natychmiast. Wystarczy zalogowanie do systemu.
- 5. Dostępność.

# <span id="page-15-0"></span>OGÓLNA SPECYFIKACJA SYSTEMU CMS

- 1. Technologia HTML5 WebGL.
- 2. Dostępność na urządzenia mobilne.
- 3. Ładowanie progresywne, czyli natychmiastowe i bez nadmiernych obciążeń serwera oraz transferu.
- 4. Responsywny design.
- 5. Szablon dostosowany do wyświetlania na urządzeniach mobilnych odrębna wersja szablonu tylko na ekrany o kilku calach.
- 6. Layout przystosowany do monitorów typu Retina® doskonała czytelność i ostrość dzięki rozwiązaniu Pixel Perfect.
- 7. Kategorie z możliwością przypisania dowolnej ilości panoram gwarantuje doskonałe zaplanowanie nawigacji pomiędzy panoramami.
- 8. Mapa Google z naniesionymi punktami panoram doskonale pomaga w nawigacji i pokazuje lokalizację panoram.
- 9. Możliwość zastosowania planów pięter jeżeli są, świetnie wspomagają orientację.
- 10. Możliwość podzielenia się projektem na facebook.com i innych portalach społecznościowych - doskonałe dla rozwiązań społecznościowych.
- 11. Możliwość wyświetlania facebook box (okna fanpage) wiadomości Facebooka widoczne w spacerze wirtualnym w formie rozwijanego okna.
- 12. Autotour, czyli włączanie automatycznego obrotu panoram i przejścia pomiędzy nimi.
- 13. Czytelny indeks panoram oparty na kategoriach, tytułach i miniaturkach.
- 14. Wielojęzyczność (obsługa do 44 języków obcych).
- 15. Unikalne moduły i komponenty
	- Facebook box
	- Google Analytycs precyzyjne statystyki odwiedzin
	- Google Maps w różnych trybach wyświetlania
	- Logo Zleceniodawcy
	- Notka copyright
	- Social share, czyli możliwość podzielenia się projektem w mediach społecznościowych
	- Okno pomocy na start projektu

System przycisków przestrzennych (POI) przypiętych do punktów na panoramach

- do następnej panoramy strzałka pozwalająca przejść do następnej panoramy
- informacyjny opis dowolnego obiektu na panoramie
- zdjęciowy wyświetlanie zdjęcia w estetycznie wyskakującym oknie

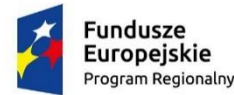

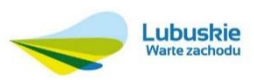

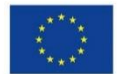

- dźwięk 3D moduł zarządzania dźwiękiem przestrzennym
- popup wyświetlanie w wyskakującym oknie stron internetowych
- film Youtube/Vimeo wyświetlanie filmów z serwisu www.youtube.com lub www.vimeo.com w wyskakującym oknie.

# <span id="page-16-0"></span>DOSTĘPNOŚĆ

Projekt będzie dostosowany do potrzeb osób niepełnosprawnych, czyli posiadać co najmniej jedno z poniższych udogodnień:

- 1. Po kliknięciu w odpowiedni przycisk szata graficzna zmieni się na wersję o wysokim kontraście i większej czcionce.
- 2. W interfejsie projektu będzie narzędzie pozwalające na powiększanie lub pomniejszanie widocznych elementów szablonu graficznego oraz czcionki tekstu (WebGL).
- 3. System CMS umożliwi Administratorowi systemu CMS dodanie lektora do dowolnego opisu tekstowego.
- 4. W interfejs szablonu graficznego wkomponowany będzie przycisk przełączający w tryb rozszerzonej dostępności. W tym trybie przeglądarka (kompatybilna z odpowiednia technologią) będzie mogła:
	- 4.1. odczytywać opisy tekstowe i tytuły w sposób automatyczny (wymagane głośniki lub słuchawki)
	- 4.2. sterowanie podstawowymi funkcjami wirtualnego spaceru za pomocą komend głosowych (wymagany mikrofon oraz precyzyjne wypowiadanie odpowiednich komend. W projekcie będzie dostępna pomoc)

# <span id="page-16-1"></span>PRZEWODNIK PANORAMICZNY - MULTIMEDIALNY:

Przewodnik panoramiczny zaprogramowany jako wirtualna wycieczka z przewodnikiem. Posiada zaplanowaną całą trasę, prowadzi przez wszystkie zaplanowane punkty wycieczki, zatrzymując się w zaprogramowanych miejscach tak aby przeczytać opisy, wysłuchać lektora. Przewodnik będzie osobną częścią wirtualnego spaceru. Z możliwością podlinkowania go na dowolnej stronie. Będzie miał poprzez system CMS możliwość edycji punktów zwiedzania.

<span id="page-16-2"></span>OPIS PUNKTÓW I KIERUNEK ZWIEDZANIA

PAŁAC:

- 32. Hol Główny
- 33. Hol przy klatce schodowej (skręt na lewo) 33.1. Skręt w prawo, hol przy Sali Muzealnej
- 34. Sala Muzealna
- 35. Hol Turkusowy (dawniej Hol Ptasi, Hol Myśliwski)
- 36. Kaplica

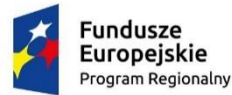

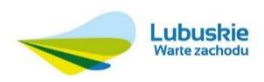

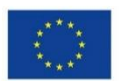

- 37. Hol Szatniowy
- 38. Foyer nowoczesna klatka schodowa, wejście na I piętro 38.1.Rotunda
- 39. Sala Kryształowa (Sala Balowa, Sala Błękitna)
- 40. Hol Wiedeński (dawniej Galeria Obrazów, Biblioteka Francuska)
- 41. Pomieszczenie przed Salą Inter (historia kina) dawniej pokój książek obcojęzycznych, pierwszy przed pokój Jej Książęcej Mości
- 42. Sala Inter
- 43. Hol Słoneczny Sala Kominkowa (dawniej Hol Schodów Głównych)
- 44. Przedpokój Pokoju Bilardowego
- 45. Sala Balkonowa Bilardowa (Pokój Bilardowy)
- 46. Sala Kurlandzka (Autografów)
- 47. Pokój Wallensteina
- 48. Sala Familijna (Bibliotek Niemiecka) kiedyś Sala Tronowa
- 49. Sala Kredensowa (Przedpokój przed Salą Ślubów, dawniej Sypialnia pokoju Poselskiego)
- 50. Sala Ślubów (Sala Poselska) Sala Purpurowa
- 51. Salon Flory (dawniej Sypialnia Apartamentu Flory)
- 52. Sala Lustrzana (dawniej Salon Apartamentu Flory) w Sali mieści się portret Liszta
- 53. Wielka Galeria Kurlandzka (Korytarz, w którym obecnie widnieją obrazy wykonane przez więźniów) \*klucz 260 przechodzę do:
- 54. Hol schodów Lobkowiczów z kominkiem
- 55. Hol Cesarski Sekretariat + Gabinet Dyrektor ŻPK (dawniej Sypialnie Księżniczki) \*biura pracowników ŻPK (Sypialnia Apartamentu Państwowego
- 56. Ponownie wychodzimy klatką schodową w dół i schodzimy na parter
- 57. Hol Lobkowiczów (zwracamy uwagę na Herb i trzy kamienne portale) \*przechodzimy w stronę Stendhala
- 58. Sala Stendhala \*kierujemy się do Galerii Dobrego Diabła
- 59. Klatka schodowa
- 60. Korytarz poziom minus jeden (dawniej pomieszczenia dla służby)
- 61. Sala z filarem na środku (piwnice pod maszkaronem)
- 62. Galeria Dobrego Diabła (3 pomieszczenia)

PARK PRZEJŚCIE PO PARKU WG ROSNĄCEJ NUMERACJI PUNKTÓW – KIERUNKU ZWIEDZANIA:

- 9. Przedzamcze (Anioły + fontanny + Domek Portiera)
- 10. Fontanna z Nereidami
- 11. Fontanna Żabka, fontanna z wazą
- 12. Podzamcze, fontanna główna
- 13. Punkt widokowy kosmos
- 14. Panorama przy jazzie
- 15. Krzyż Wotywny
- 16. Kamienne Ślady Przeszłości:
	- 16.1.Domek Inspektora Parku
	- 16.2. Zacisze Doroty

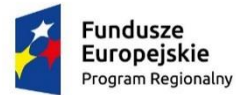

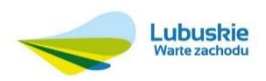

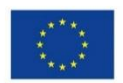

- 16.3.Domek Wędkarski
- 16.4.Miejsce Marii
- 16.5.Wyspa Marii
- 16.6.Oranżeria nad Bobrem
- 16.7. Ławka Adolfa
- 16.8. Plac Zatonie
- 16.9. Plac Valencay
- 16.10. Miejsce Elfów
- 16.11. Miejsce Stolberga
- 16.12. Chatka Klary
- 16.13. Most Elżbiety

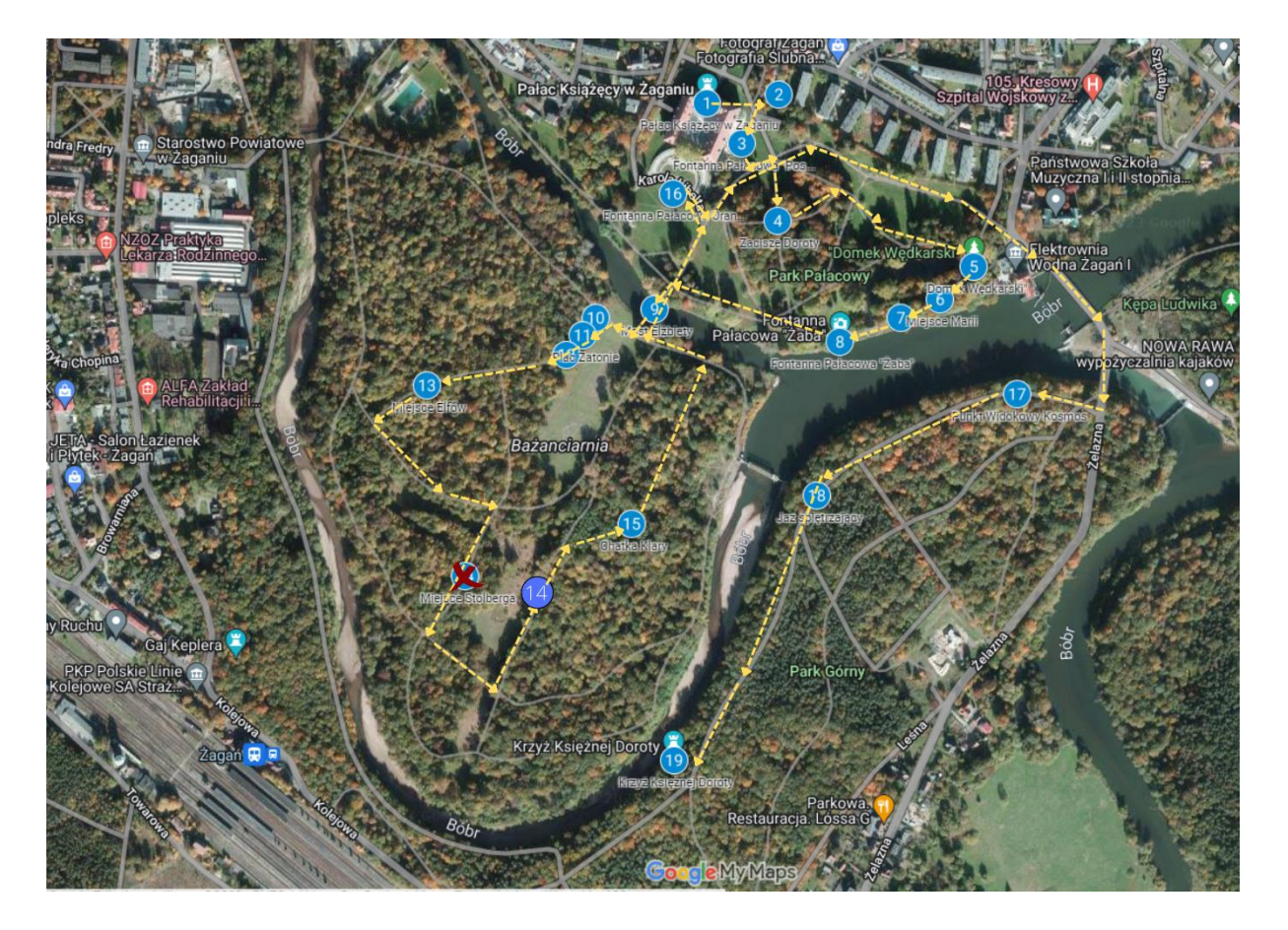

# <span id="page-18-0"></span>SYSTEM TOUR GUIDE

Audio przewodnik – zawierający nagrania lektora w języku Polskim, Niemieckim i Angielskim - w postaci odtwarzacza mp3 dodatkowo odtwarzacz musi mieć możliwość komunikacji radiowej z przewodnikiem.

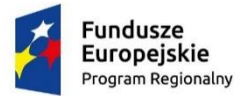

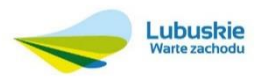

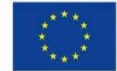

System Tour Guide to najlepsze rozwiązanie dla grup i pojedynczych zwiedzających. Dzięki tym urządzeniom głos przewodnika przekazywany jest bezprzewodowo do słuchawek zwiedzających. Duży zasięg zapewnia ciągłą łączność z przewodnikiem. Połączenie nadajnika i mikrofonu, z którymi porusza się przewodnik, z odbiornikami i słuchawkami innych osób daje lepszy komfort zwiedzania. System audio przewodnika pozwala poszczególnym grupom nie przeszkadzać sobie wzajemnie.

Odbiorniki wraz z pozostałą infrastrukturą techniczną oferowaną w ramach systemu Tour Guide sprawdzą się zwłaszcza w przestrzeniach ekspozycyjnych, w których prezentowane eksponaty łączy spójna narracja.

Audio przewodnik daje możliwość integracji i synchronizacji z urządzeniami multimedialnymi, które są powszechnie używane w nowoczesnych placówkach (projekcjami filmowymi, instalacjami interaktywnymi, ekranami dotykowymi) oraz adaptacji do trasy, którą przemieszcza się Zwiedzający. Pozwala na podział narracji na część podstawową (wyzwalaną automatycznie) oraz fakultatywną (wyzwalaną na żądanie zwiedzającego). Może być wykorzystywany do oprowadzania zarówno indywidualnego jak i grupowego.

Mobilny nadajnik systemu służący do transmisji głosu przewodnika "na żywo" przy użyciu mikrofonu. Urządzenie posiada także funkcję uruchamiania za pomocą klawiszy funkcyjnych wcześniej przygotowanych nagrań, które są automatycznie wyzwalane w sparowanych z nadajnikiem odbiornikach.

Rozwiązania sprawdzi się także w przypadku grup z różnymi dysfunkcjami, np. osób niedowidzących.

# <span id="page-19-0"></span>ZESTAW SYSTEMU TOUR GUIDE

- nadajnik 3 sztuki
- mikrofon 3 sztuki
- odbiornik 30 sztuk
- słuchawki 30 sztuk
- zbiorcza ładowarka na 10 urządzeń: 3 sztuki
- nadajniki do wyzwalania treści 20 sztuk

## <span id="page-19-1"></span>NAGRANIA LEKTORSKIE DO WYKORZYSTANIA W WIRTUALNYM SPACERZE, PRZEWODNIKU

## PANORAMICZNYM I SYSTEMIE TOUR GUIDE.

- Lektor Polski minimum 1 godzina
- Lektor Niemiecki minimum 1 godzina
- Lektor Angielski minimum 1 godzina
- Lektor francuski minimum 1 godzina

Nagrania będą zawierać zarówno opis panoram, eksponatów, jak i trasy wycieczki. Szczegółowa liczba i sposób nagrań będą skonsultowane z zamawiającym na podstawie przygotowanych tekstowych opisów merytorycznych.

Nagrania będą wykorzystane także do wirtualnego spaceru i przewodnika panoramicznego.

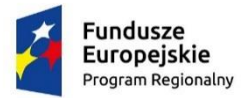

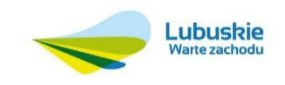

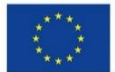

W ramach realizacji projektu Wykonawca zrealizuje nagrania lektorskie w języku polskim oraz angielskim i niemieckim oraz francuskim. Nagrania i tłumaczenia w języku angielskim i niemieckim i francuskim zostaną wykonane profesjonalnie.

Realizacja będzie spełniać poniższe punkty:

- 1. Koncepcja
- 2. Przygotowanie scenariusza
- 3. Tłumaczenia
- 4. Nagrania i postprodukcja
- 5. Ewaluacja

# **· INFOKIOSK.**

<span id="page-20-0"></span>Minimalne wyposażenie standardowe Infokiosku:

Jednostka centralna:

- Procesor: Procesor: Intel Core i3
- Pamięć RAM: 8GB DDR4
- Grafika: Intel UHD Graphics
- Dysk: 128GB SSD
- Sieć: WifFi/Lan
- OS: Windows 10 pro
- Głośniki: Stereo: 4W
- Monitor 32" LCD
- Rozdzielczość: 1920x1080 Full HD
- Jasność: 350cd/m2 nakładka dotykowa pojemnościowa MultiTouch 10 pkt.
- Kamera
- Obudowa Wolnostojąca, uszczelniona konstrukcja wykonana z blachy stalowej malowanej proszkowo
- <span id="page-20-1"></span>**• DWIE INTERAKTYWNE GRY PANORAMICZNE 360**
- <span id="page-20-2"></span>**•** PIERWSZA GRA - WIRTUALNA

Interaktywna gra osadzona w środowisku objętym wirtualnym spacerem. Gra odtwarzana przez przeglądarki internetowe.

Gra w całości odbywać się będzie online. Na jej potrzeby w porozumieniu z Zamawiającym zostanie stworzony scenariusz uwzględniający całą oś fabularną gry: zawiązanie akcji, zadania, główne, zadania poboczne, trofea za osiągnięcia.

Główną cechą tej gry będzie jej dostępność globalna. Aby w nią zagrać i ukończyć, konieczne będzie wyłącznie uruchomienie jej na stronie internetowej projektu.

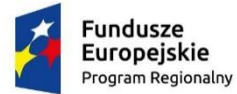

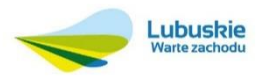

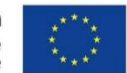

Na potrzeby gry mogą zostać wykonane lub stworzone dodatkowe panoramy, których wymagać będzie scenariusz gry.

<span id="page-21-0"></span>DRUGA GRA - PRZYGODOWO TERENOWA Z WIRTUALIZACJA

Interaktywna gra osadzona w środowisku objętym wirtualnym spacerem. Gra odtwarzana przez przeglądarki internetowe.

Dla tej gry w porozumieniu z Zamawiającym powstanie dedykowany scenariusz (np. Historia związana z Księżna Dorotą). Gra obejmie serię zadań, które wymagać będą fizycznej obecności w określonym przez scenariusz miejscu Zespołu Pałacowego. Gra będzie odtwarzana w środowisku przeglądarki internetowej. Część jej zadań będzie odbywać się na terenie Pałacu i parku. Uczestnicy będą mieli za zadanie przejść wg zadanej trasy i odnajdywać wskazówki. Muszą fizycznie odwiedzić np. 20 punktów, w każdym z nich będzie umieszczony symbol/napis/zagadka. I wtedy w grze musi wskazać poprawną odpowiedź.

Gra ze względu na swoje przeznaczenie, zostanie dostosowana do działania przede wszystkim na urządzeniach mobilnych.

Na potrzeby gry mogą zostać wykonane lub stworzone dodatkowe panoramy, których wymagać będzie scenariusz gry.

## <span id="page-21-1"></span>GRY DODATKOWE

Do projektu zostaną dodane dodatkowe mini-gry, oparte na mechanizmach advergamingu.

Gry będą miały na celu wykonanie jednorazowych, prostych działań relaksujących lub rozrywkowych, bez ingerowania w strukturę pozostałych gier.

Przykładowe mini-gry:

- Układanie puzzli z panoramy
- Zbijanie balonów
- Zbieranie przedmiotów w obszarze panoramy

Mini gry nie będą powiązane z żadną z dwóch gier głównych projektu. Ich zadaniem jest zapewnienie natychmiastowej i chwilowej rozrywki w obszarze wybranej przez Użytkownika panoramy.

## <span id="page-21-2"></span>GŁÓWNE ZADANIE I CEL GRY

Dla projektu zostanie zaprojektowanych i wykonanych 2 gry przeglądarkowe oparte na środowisku foto realistycznym. Głównym założeniem każdej gry będzie poznawanie wyposażenia, terenu i otoczenia, zapewnienie interaktywnej rozrywki dla Internauty lub użytkownika hełmu VR (np. Oculus Quest). Rozrywka ta będzie mieć za zadanie w sposób kontrolowany przekazanie najważniejszych informacji o zasobach.

## <span id="page-21-3"></span>GŁÓWNY ODBIORCA

Gra będzie przeznaczona dla użytkowników Internetu.

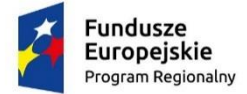

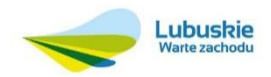

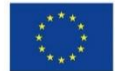

# <span id="page-22-0"></span>DOSTĘPNOŚĆ

Gra będzie dostępna dla przeglądarek internetowych oraz opcjonalnie dla hełmów wirtualnej rzeczywistości typu Oculus Quest (zależy od złożoności finalnego scenariusza gry i złożoności zadań).

## <span id="page-22-1"></span>NIEKTÓRE CECHY GRY:

- wzmacnianie koncentracji i skupienia,
- budowanie łagodnych relacji poprzez odpowiednią formę zadań,
- integracja z terenem dworku poprzez użycie elementów interaktywnych i hełmów VR,
- inteligentna rozgrywka,
- kolekcjonowanie punktów i trofeów poprzez pozytywną rywalizację,
- poszukiwanie przedmiotów,
- kolekcjonowanie elementów interaktywnych, służących do uruchamiania odpowiednich zadań w grze.

## <span id="page-22-2"></span>POLE GRY

Gra będzie ulokowana na terenie zespołu pałacowego oraz innych miejscach, koniecznych dla fabuły Gry.

## <span id="page-22-3"></span>SCENARIUSZ GRY

Scenariusz rozgrywki zostanie dopasowany do środowiska, miejsca i wyposażenia zespołu pałacowego. Fabuła zostanie opracowana w formie przygodowej rozgrywki zawierającej zwroty akcji, zagadki, ciekawostki, elementy interaktywne. W oś fabularną może zostać wpleciona historia miejsca lub miejscowa legenda. Gracz może zostać pokierowany poza miejsce Zagrody, celem zdobycia dodatkowych, niezbędnych elementów lub rozwiązania wymaganych w fabule zagadek. Całość oparta zostanie o model Storytellingu:

- zawiązanie akcji,

- 
- wezwanie do przygody,
- pierwsza przeszkoda,
- pomoc bohaterowi,
- rozwiazywanie zadań obowiązkowych i pobocznych
- podnoszenie sprawności, zdobywanie trofeów,
- przeszkoda i zwrot akcji,
- rozwiązanie zagadki i zakończenie gry,
- podsumowanie i ekran gratulacyjny.

W scenariusz mogą zostać wplecione dodatkowe zadania angażujące typu:

- zagadki na czas,
- zadania na czas,
- pułapki,
- zapadnie,
- tajne skrytki,

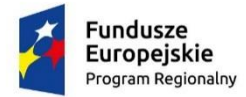

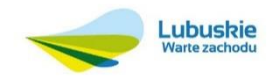

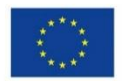

<span id="page-23-0"></span>- itp.

## ZAKOŃCZENIE GRY

Gracz zakończy grę, gdy wykona wszystkie zadania. Zakończenie gry wywoła planszę z podsumowaniem osiągnięć, punktów, zdobytych trofeów i pozostałych statystyk. Poza tym, Gracz będzie mógł zakończyć grę w dowolnym momencie.

## <span id="page-23-1"></span>DODATKOWE ELEMENTY INTERFEJSU GRY

Gra będzie posiadać specjalnie zaprojektowane narzędzia, zasobniki, mapy, pomoce, urządzenia i inne przedmioty konieczne i pomocne do ukończenia gry. Elementy te będą dostępne z poziomu głównego okna interfejsu lub z głębszych poziomów gry, adekwatnie do etapu rozgrywki. Dodatkowo niektóre elementy pojawią się tylko w przypadku wywołania konkretnych zadań. Zostaną one zaprojektowane i zaprogramowane do specjalnych zastosowań.

## <span id="page-23-2"></span>SZCZEGÓŁY TECHNICZNE GRY

<span id="page-23-3"></span>OPRACOWANIE I STWORZENIE GRY PRZEGLĄDARKOWEJ:

- 1. Technologia wykonania HTML 5 ze wsparciem WebGL.
- 2. Optymalne działanie gry we wszystkich popularnych przeglądarkach internetowych.
- 3. Indywidualna szata graficzna dostosowana stylistycznie do tematyki gry.
- 4. Gra będzie posiadać samouczek pokazujący mechanizmy i mechanikę gry początkującemu graczowi.
- 5. Scenariusz będzie wzbogacony o element przygody i zabawy; jego celem będzie również angażowanie gracza do odwiedzenia jak największej liczby panoram i przejścia przez wszystkie etapy gry.
- 6. Rodzaje zadań możliwych do zaprojektowania w grze:
	- 6.1. sprawnościowe
	- 6.2. na czas
	- 6.3. poszukiwanie ukrytych przejść i skrytek
	- 6.4. poszukiwanie przedmiotów
	- 6.5. kolekcjonowanie przedmiotów i artefaktów
	- 6.6. quizy, puzzle i zagadki historyczne
	- 6.7. zadania logiczne
	- 6.8. zadania w przestrzeni 3D panoramy
	- 6.9. zadania planszowe w przestrzeni 2D monitora
	- 6.10. misje dostępne od pewnego poziomu doświadczenia
- 7. Zadania (tzw. Questy) będą mieć bezpośredni wpływ na postępy gracza. Będzie on mógł wykonywać je wielokrotnie po każdym włączeniu gry. Każdorazowe wykonanie zadania będzie dodawane do puli jego osobistych osiągnięć. Za wykonywanie zadań gracz będzie mieć możliwość zdobycia specjalnych trofeów, np.:
	- 7.1. za czas spędzony w grze
	- 7.2. za liczbę zebranych znajdek

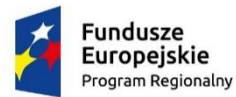

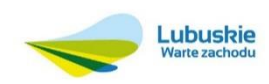

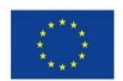

- 7.3. za liczbę odwiedzonych miejsc
- 7.4. za spostrzegawczość
- 7.5. za liczbę wykonanych zadań
- 7.6. za cierpliwość
- 7.7. itp.
- 8. Podczas wykonywania zadania główny interfejs gry, system pomocy oraz mechanika gry będą przestawione wyłącznie na wykonanie określonego zadania. To zapobiegnie rozproszeniu uwagi u Graczy i ułatwi wykonanie zadania. Gracz będzie mógł w dowolnym momencie przerwać wykonywanie zadania i powrócić do głównego interfejsu Wirtualnego Spaceru.
- 9. Wybrane zadania mogą posiadać następujący przebieg:
	- 9.1. początek zawiązanie akcji
	- 9.2. samouczek
	- 9.3. rozwinięcie
	- 9.4. nabranie tempa
	- 9.5. zaskoczenie zwrot akcji
	- 9.6. wybór
	- 9.7. pułapka
	- 9.8. zadanie finałowe
	- 9.9. zakończenie
- 10. Gra może zawierać następujące multimedia:
	- 10.1. podkład dźwiękowy
	- 10.2. dźwięki dla poszczególnych akcji
	- 10.3. animacje
	- 10.4. grafiki
- 11. Gra będzie posiadać funkcję "Pomoc", w której zaprezentowany zostanie sposób nawigacji i poruszania się po grze.
- 12. Gra będzie docelowo dostępna on-line ze strony internetowej uruchamiana w przeglądarce internetowej lub na hełmach wirtualnej rzeczywistości (Oculus Quest, Google Cardboard, HTC Vive, Samsung Gear 360, itp.).

## W ramach realizacji zamówienia Wykonawca będzie zobowiązany również do:

1. Zapewnienia bezpłatnego hostingu –działania projektu przez okres 5 lat na serwerze wskazanym przez Zamawiającego – czyli przez minimalny okres trwania projektu. Serwer we wskazanym hostingu ma zapewnić płynne bezproblemowe odtwarzanie wirtualnego spaceru, multiprzewodnika, oraz wszystkich umieszczonych na nim treści. Serwer musi spełniać poniższe minimalne wymagania:

Serwer o minimalnych parametrach:

- PHP min 7.4
- obsługa shell\_exec (potrzebne do przetwarzania panoram na serwerze)
- przestrzeń dyskowa min. 10 GB

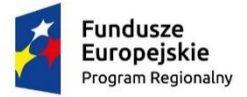

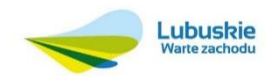

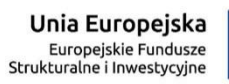

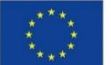

Przed upływem 5 lat wykonawca przekaże Zamawiającemu pełny działający projekt wraz z danymi dostępowymi do serwera.